## ワードで「ひなまつり」のチラシを作る <sup>196</sup>

- 1.ワードを開き改行を下まで入れる。
- 2. 挿入→図形(基本図形・星とリボン・吹き出し・フローチャート)から図形を選択し、言葉や文

を入れる。 図形の塗りつぶしの色で色をつける。

3.インターネットでイラストをダウンロードする。又はコピーして張り付ける。

「無料イラスト・春・夏・秋・冬・イラストわんパグ」(春→雛祭り・お雛様)

<http://www.wanpug.com/>「ENTER 入口」をクリック

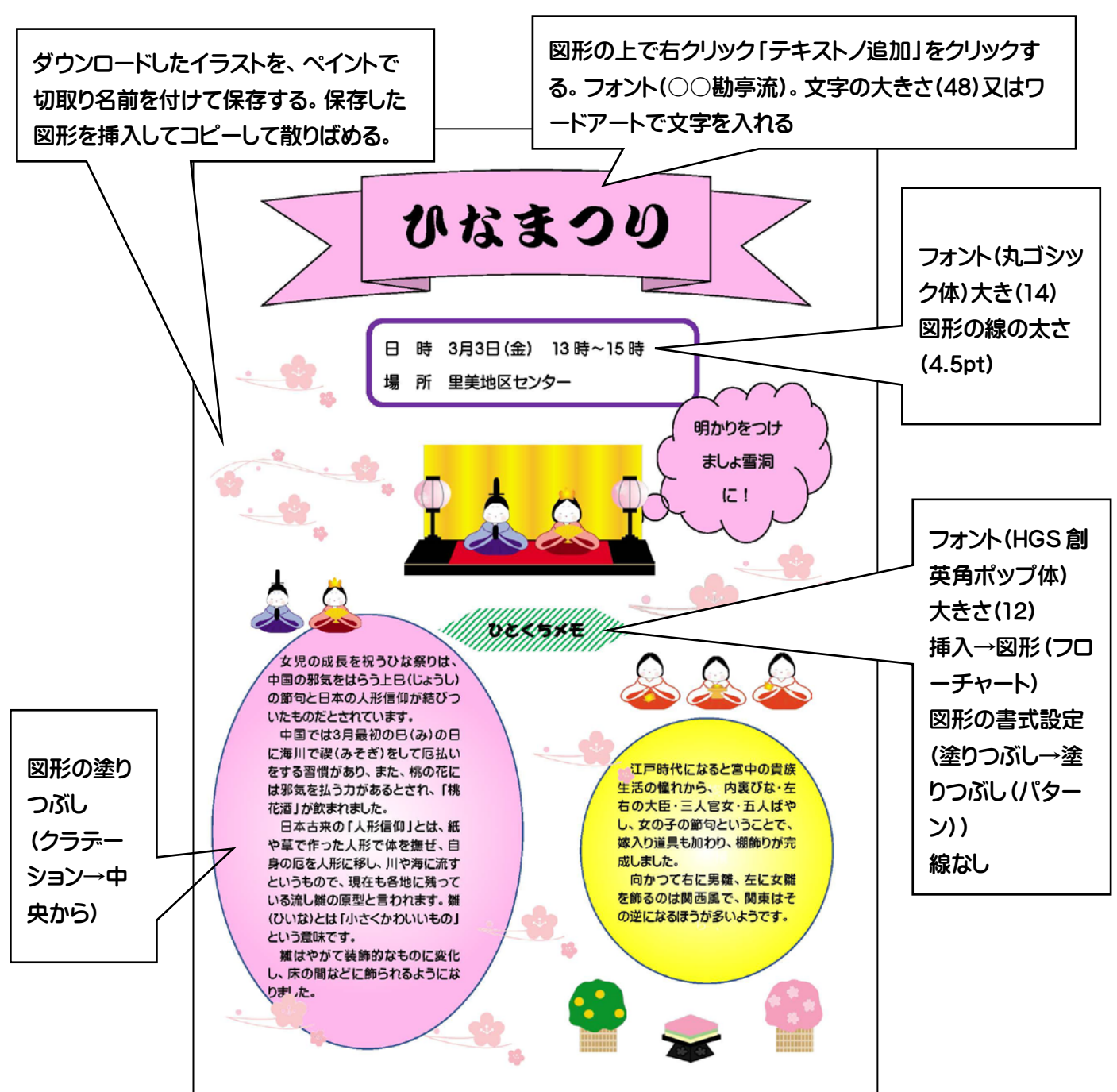

ワードで「ひなまつり」のチラシを作る -1/2-

日 時 3月3日(金) 13 時~15 時 場 所 里美地区センター

ひとくちメモ

女児の成長を祝うひな祭りは、 中国の邪気をはらう上巳(じょうし) の節句と日本の人形信仰が結びつ いたものだとされています。

中国では3月最初の巳(み)の日 に海川で禊(みそぎ)をして厄払い をする習慣があり、また、桃の花に は邪気を払う力があるとされ、「桃 花酒」が飲まれました。

日本古来の「人形信仰」とは、紙 や草で作った人形で体を撫ぜ、自 身の厄を人形に移し、川や海に流す というもので、現在も各地に残って いる流し雛の原型と言われます。雛 (ひいな)とは「小さくかわいいもの」 という意味です。

雛はやがて装飾的なものに変化 し、床の間などに飾られるようにな りました。

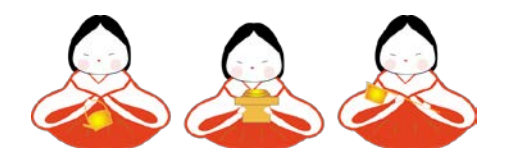

明かりをつけ

ましょ雪洞

に!

生活の憧れから、が内裏びな・左 ー・・・・ 一・・。<br>し、女の子の節句ということで、 <mark>嫁入り道具も加わり、棚飾りが完</mark><br><mark>ボ</mark>・ボ・キ 江戸時代になると宮中の貴族 右の大臣・三人官女・五人ばや 成しました。

<mark>向かつて右に男雛、左に女雛</mark> の逆になるほうが多いようです。 を飾るのは関西風で、関東はそ

ワードで「ひなまつり」のチラシを作る -2/2-